ФИО: Агабекян Раиса Левоновна<br>Должность должает ОСУДАРСТВ**енное аккредитованное некоммерческое частное образова**далмноеть: ректор<br>Дата подписания: 03.06.2022 08:02:36 **тельное учреждение** высшего образования **«Академия маркетинга и социально-информационных технологий – ИМСИТ»** Документ подписан простой электронной подписью Информация о владельце: Должность: ректор Уникальный программаый ялю<del>в</del>: 4237c7ccb9b9e111bbaf1f4fcda9201d015c4dbaa123ff774747307b9b9fbcbe

### **г. Краснодар**

#### **Академический колледж**

**УТВЕРЖДАЮ** Проректор по учебной работе, доцент Н. И. Севрюгина 28 марта 2022 г.

## **ПМ.04 Выполнение работ по одной или нескольким профессиям рабочих, должностям служащих**

рабочая программа профессионального модуля

для студентов специальности

10.02.01 Организация и технология защиты информации

Технический профиль

Квалификация выпускника -Техник по защите информации

**г. Краснодар 2022**

Рассмотрено на заседании предметно цикловой комиссии Протокол № 8 от 21 марта 2022г. Председатель ПЦК А.А. Куценко Зав. ИИО Академического колледжа Ю.А. Худына

Принято педагогическим советом Академического колледжа Протокол № 7 от 22 марта 2022 г.

Рабочая программа разработана на основе основной профессиональной образовательной программы среднего профессионального образования программы подготовки специалистов среднего звена, специальности 10.02.01 Организация и технология защиты информации, Федерального закона Российской Федерации от 29 декабря 2012 г. № 273- ФЗ Об образовании в Российской Федерации (редакция от 25.12.2018 г.) и требований ФГОС среднего профессионального образования (приказ от 28.07.2014 г. №805 Об утверждении федерального государственного образовательного стандарта среднего профессионального образования по специальности 10.02.01 Организация и технология защиты информации (Зарегистрировано в Минюсте России 21.08.2014 г. № 33750) технического профиля профессионального образования.

Содержание программы реализуется в процессе освоения студентами основной профессиональной образовательной программы по специальности 10.02.01 Организация и технология защиты информации технического профиля (на базе основного общего образования) в соответствии с требованиями ФГОС СПО на 2,3 курсе (ах) в 4-6 семестре (ах).

Ренензенты:

Заместитель директора по учебно-методической работе ЧУ ПОО КТУИС г. Краснодар, Бондаренко Н. А.

Директор ООО «Вектор» г. Краснодар, Бромберг Е. М.

Советник директора ООО «Аэро-тревел», г. Краснодар, Коробенко Я.В.

# СОДЕРЖАНИЕ

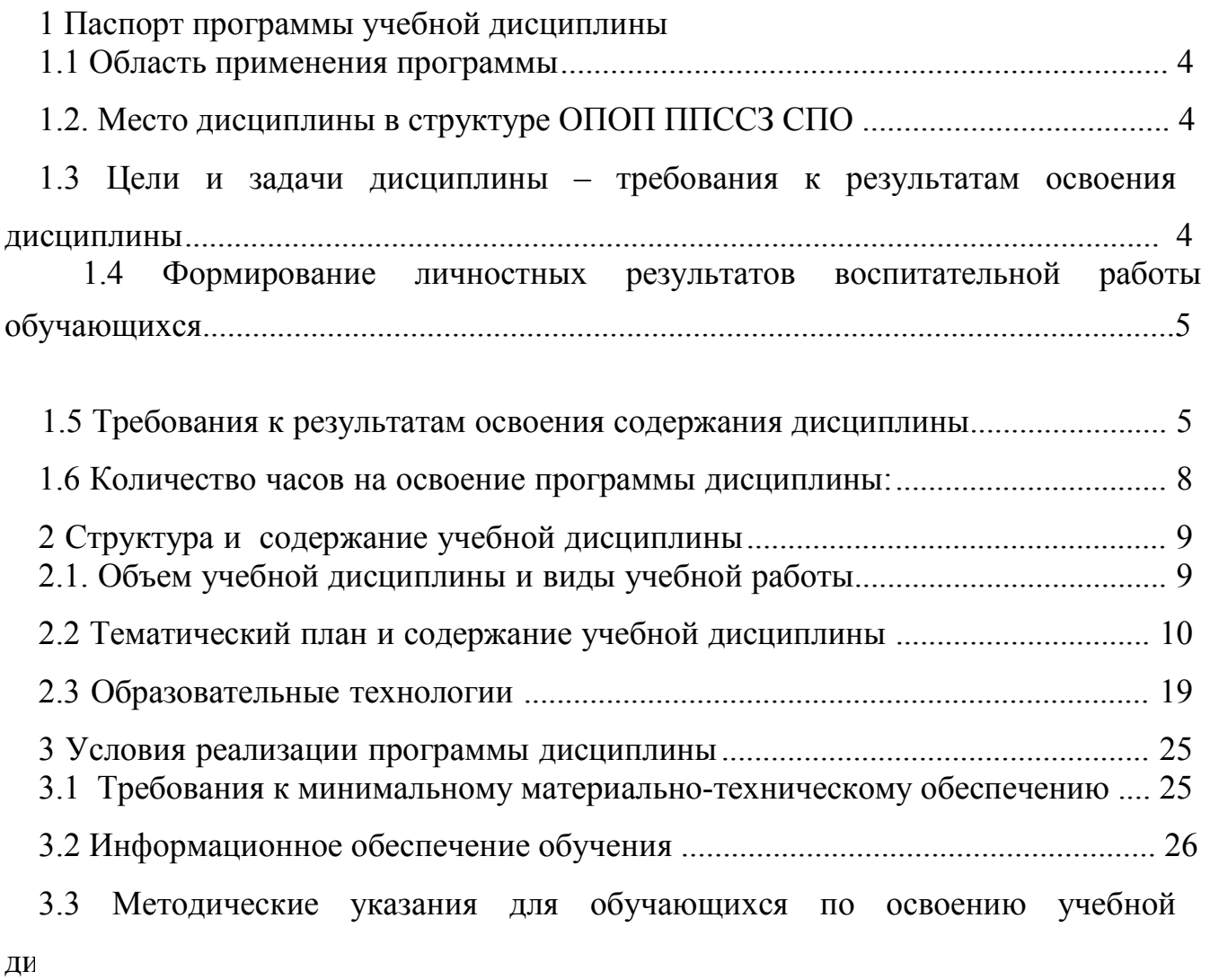

pa *neuron neuron neuron neuron neuron neuron neuron neuron neuron neuron neuron neuron neuron neuron neuron neuron neuron neuron neuron neuron neuron neuron neuron neuron neuron neuron neuron neuron neuron neuron neuron* 

### **1. ПАСПОРТ ПРОГРАММЫ УЧЕБНОЙ ДИСЦИПЛИНЫ**

#### **1.1. Область применения программы**

Примерная программа учебной дисциплины является частью программы подготовки специалистов среднего звена базовой подготовки по специальности 10.02.01 «Организация и технология защиты информации» (приказ Минобрнауки РФ от 28.06.2014г. № 805), может быть использована в части освоения основного вида профессиональной деятельности: Оператор электронновычислительных и вычислительных машин.

### **1.2. Место дисциплины в структуре ОПОП ППССЗ СПО**:

дисциплина входит в профессиональный модуль. (МДК.04.01).

## **1.3. Цели и задачи дисциплины - требования к результатам освоения дисциплины:**

В результате освоения учебной дисциплины студенты должны **уметь**:

- выполнять ввод-вывод информации с носителей данных, каналов связи;
- готовить к работе вычислительную технику и периферийные устройства;
- осуществлять поиск и устранение сбоев программ ЭВМ;
- пользоваться клавиатурой персонального компьютера;
- работать в операционной системе WINDOWS;
- работать в текстовом редакторе WORD;
- работать с электронными таблицами EXCEL;
- работать с базой данных ACCESS;
- осуществлять ввод, редактирование и оформление информации;
- работать с программами по архивации данных;
- проверять файлы, диски и папки на наличие вирусов;

– использовать средства защиты информации от несанкционированного доступа и случайных воздействий;

– владеть правовыми аспектами информационной деятельности;

– соблюдать санитарно-гигиенические требования, нормы и правила по охране труда. Соблюдать правила безопасного труда, противопожарной защиты.

В результате освоения учебной дисциплины студенты должны **знать**:

-архитектуру ЭВМ;

– устройство системного блока и его основных узлов;

– приемы ввода-вывода информации в ЭВМ;

– правила включения, перезагрузки и выключения компьютера и периферийных устройств;

– правила поиска и устранения сбоев в работе программ ЭВМ;

– функции и группы клавиш на клавиатуре персонального компьютера, варианты клавиатурных комбинаций. Слепой метод набора текста;

– структуру, свойства и возможности операционной системы Windows;

– правила пользования текстовым редактором Word;

– правила пользования электронными таблицами Excel;

– правила пользования базами данных Access;

– правила архивации и разархивации файлов;

– разновидности антивирусных программ, принципы их действия, способы настройки и порядок работы с ними;

– правовые аспекты информационной деятельности;

– санитарно-гигиенические требования к организации рабочего места;

- правила техники безопасности и противопожарной защиты.

1.4 Формирование личностных результатов воспитательной работы обучающихся

**ЛР 1.** Осознающий себя гражданином и защитником великой страны.

**ЛР2**.Проявляющий активную гражданскую позицию, демонстрирующий приверженность принципам честности, порядочности, открытости, экономической активности частвующий в студенческом и территориальном самоуправлении, в том числе на условиях добровольчества, продуктивно взаимодействующий и участвующий в деятельности цественных организаций.

**ЛР3.**Соблюдающий нормы правопорядка, следующий идеалам гражданского общества, зспечения безопасности, права и свобод граждан России. Лояльный к установкам и проявлениям представителей субкультур, отличающий их от групп с деструктивным и зиантным поведением. Демонстрирующий неприятие и предупреждающий социально зсное поведение окружающих.

**ЛР4**. Проявляющий и демонстрирующий уважение к людям труда, осознающий нюсть собственного труда. Стремящийся к формированию в сетевой среде личностно и профессионального конструктивного «цифрового следа».

**ЛР5**.Демонстрирующий приверженность к родной культуре, исторической памяти на юве любви к Родине, родному народу, малой родине, принятию традиционных ценностей огонационального народа России.

**ЛР6.** Проявляющий уважение к людям старшего поколения и готовность к участию в социальной поддержке и волонтерских движениях.

**ЛР7**. Осознающий приоритетную ценность личности человека; уважающий собственную и чужую уникальность в различных ситуациях, во всех формах и видах деятельности.

**ЛР8.** Проявляющий и демонстрирующий уважение к представителям различных юкультурных, социальных, конфессиональных и иных групп. Сопричастность к сохранению, преумножению и трансляции культурных традиций и ценностей многонационального сийского государства.

**ЛР9.** Соблюдающий и пропагандирующий правила здорового и безопасного образа зни, спорта; предупреждающий либо преодолевающий зависимости от алкоголя, табака, психоактивных веществ, азартных игр и т.д. Сохраняющий психологическую устойчивость в ситуативно сложных или стремительно меняющихся ситуациях.

**ЛР10.** Заботящийся о защите окружающей среды, собственной и чужой безопасности, в и числе цифровой.

**ЛР11**. Проявляющий уважение к эстетическим ценностям, обладающий основами етической культуры.

**ЛР12.** Принимающий семейные ценности, готовый к созданию семьи и воспитанию детей; демонстрирующий неприятие насилия в семье, ухода от родительской ответственности, отказа от отношений со своими детьми и их финансового содержания.

#### **1.5 Требования к результатам освоения содержания дисциплины**

Изучение дисциплины направлено на формирование следующих компетенций:

ОК 1 Понимать сущность и социальную значимость своей будущей профессии, обладать высокой мотивацией к выполнению профессиональной деятельности в области обеспечения информационной безопасности.

- ОК 2 Организовывать собственную деятельность, выбирать типовые методы и способы выполнения профессиональных задач, оценивать их эффективность и качество.
- ОК 3 Принимать решения в стандартных и нестандартных ситуациях и нести за них ответственность.
- ОК 4 Осуществлять поиск и использование информации, необходимой для эффективного выполнения профессиональных задач, профессионального и личностного развития.
- ОК 5 Использовать информационно-коммуникационные технологии в профессиональной деятельности.
- ОК 8 Самостоятельно определять задачи профессионального и личностного развития, заниматься самообразованием, осознанно планировать повышение квалификации.
- ОК 9 Ориентироваться в условиях частой смены технологий в профессиональной деятельности.
- ОК 11 Применять математический аппарат для решения профессиональных задач.
- ОК 12 Ориентироваться в структуре федеральных органов исполнительной власти, обеспечивающих информационную безопасность

ПК 1.1. Участвовать в сборе и обработке материалов для выработки решений по обеспечению защиты информации и эффективному использованию средств обнаружения возможных каналов утечки конфиденциальной информации.

ПК 1.2. Участвовать в разработке программ и методик организации защиты информации на объекте.

ПК 1.3. Осуществлять планирование и организацию выполнения мероприятий по защите информации.

ПК 1.4. Участвовать во внедрении разработанных организационных решений на объектах профессиональной деятельности.

ПК 1.5. Вести учет, обработку, хранение, передачу, использование различных носителей конфиденциальной информации.

ПК 1.6. Обеспечивать технику безопасности при проведении организационно-технических мероприятий.

ПК 1.7. Участвовать в организации и проведении проверок объектов информатизации, подлежащих защите.

ПК 1.8. Проводить контроль соблюдения персоналом требований режима защиты информации.

ПК 1.9. Участвовать в оценке качества защиты объекта.

ПК 2.1. Участвовать в подготовке организационных и распорядительных документов, регламентирующих работу по защите информации.

ПК 2.2. Участвовать в организации и обеспечивать технологию ведения делопроизводства с учетом конфиденциальности информации.

ПК 2.3. Организовывать документооборот, в том числе электронный, с учетом конфиденциальности информации.

ПК 2.4. Организовывать архивное хранение конфиденциальных документов.

ПК 2.5. Оформлять документацию по оперативному управлению средствами защиты информации и персоналом.

ПК 2.6. Вести учет работ и объектов, подлежащих защите.

ПК 2.7. Подготавливать отчетную документацию, связанную с эксплуатацией средств контроля и защиты информации.

ПК 2.8. Документировать ход и результаты служебного расследования.

ПК 2.9. Использовать нормативные правовые акты, нормативнометодические документы по защите информации.

ПК 3.1. Применять программно-аппаратные и технические средства защиты информации на защищаемых объектах.

ПК 3.2. Участвовать в эксплуатации систем и средств защиты информации защищаемых объектов.

ПК 3.3. Проводить регламентные работы и фиксировать отказы средств защиты.

ПК 3.4. Выявлять и анализировать возможные угрозы информационной безопасности объектов.

## **1.6. Рекомендуемое количество часов на освоение программы дисциплины:**

максимальной учебной нагрузки обучающегося 380 часов, в том числе:

- обязательной аудиторной учебной нагрузки обучающегося 255 часов;
- самостоятельной работы обучающегося 125 часов.

## 2 Структура и содержание учебной дисциплины

### 2.1. Объем учебной дисциплины и виды учебной работы

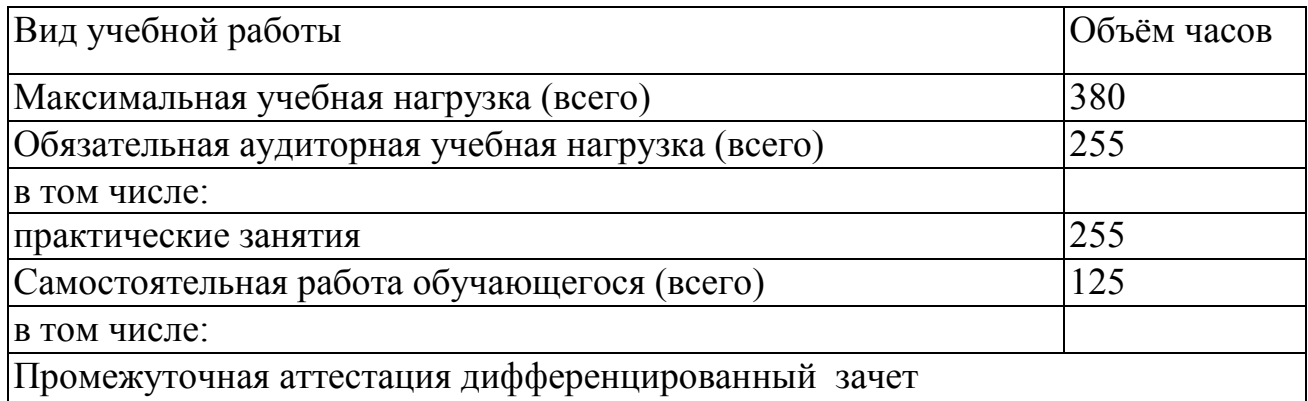

## 2.2 Тематический план и содержание учебной дисциплины

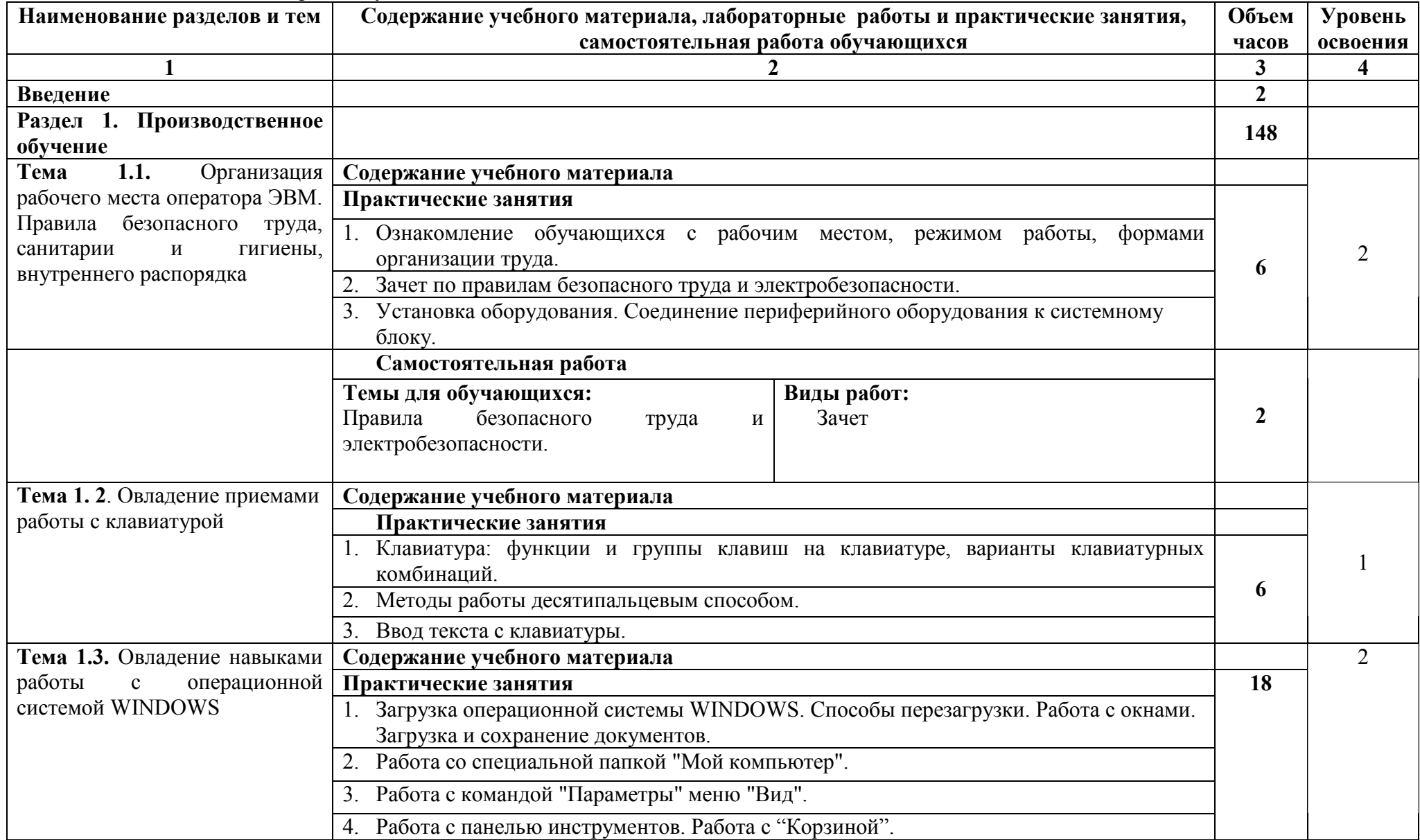

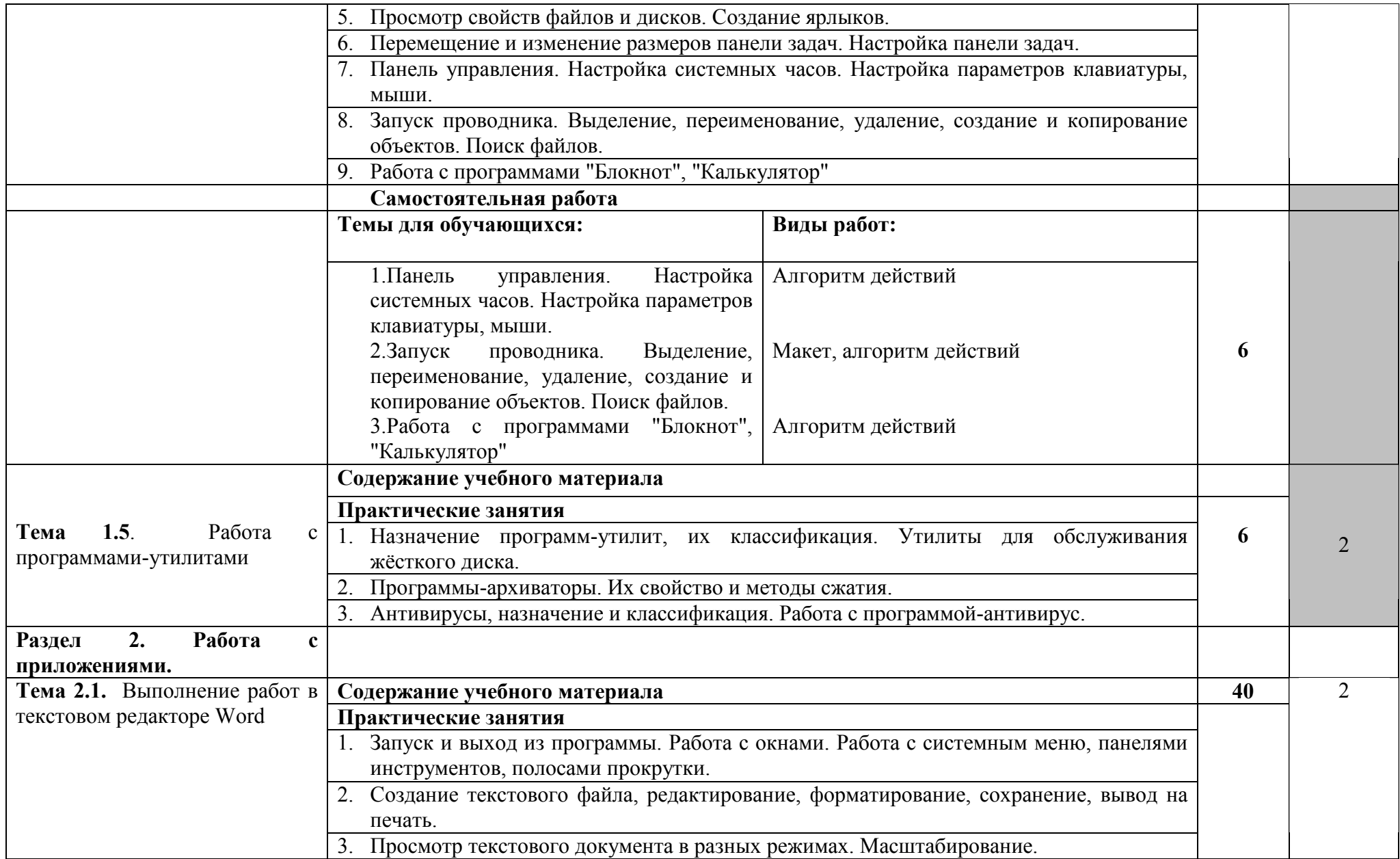

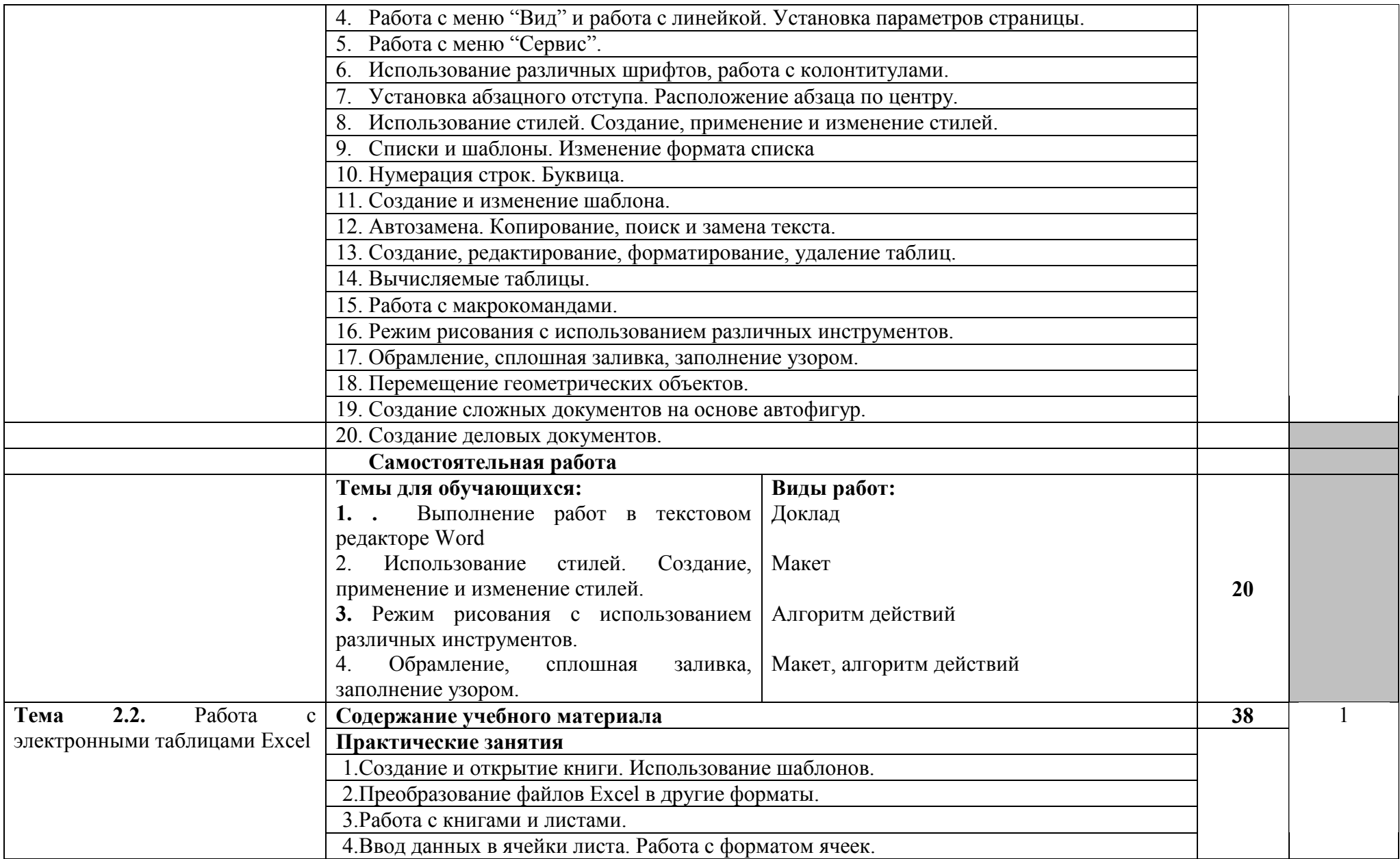

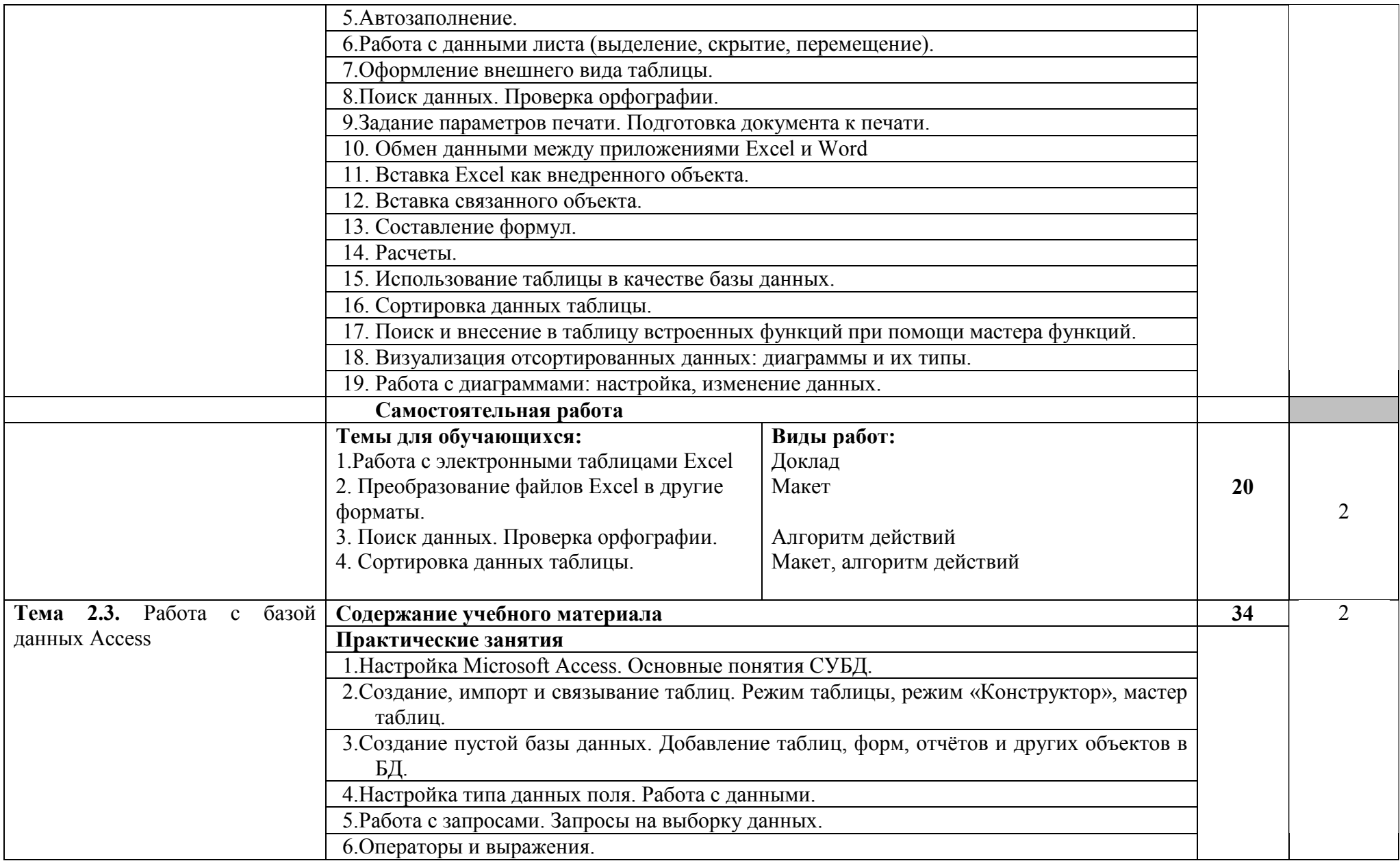

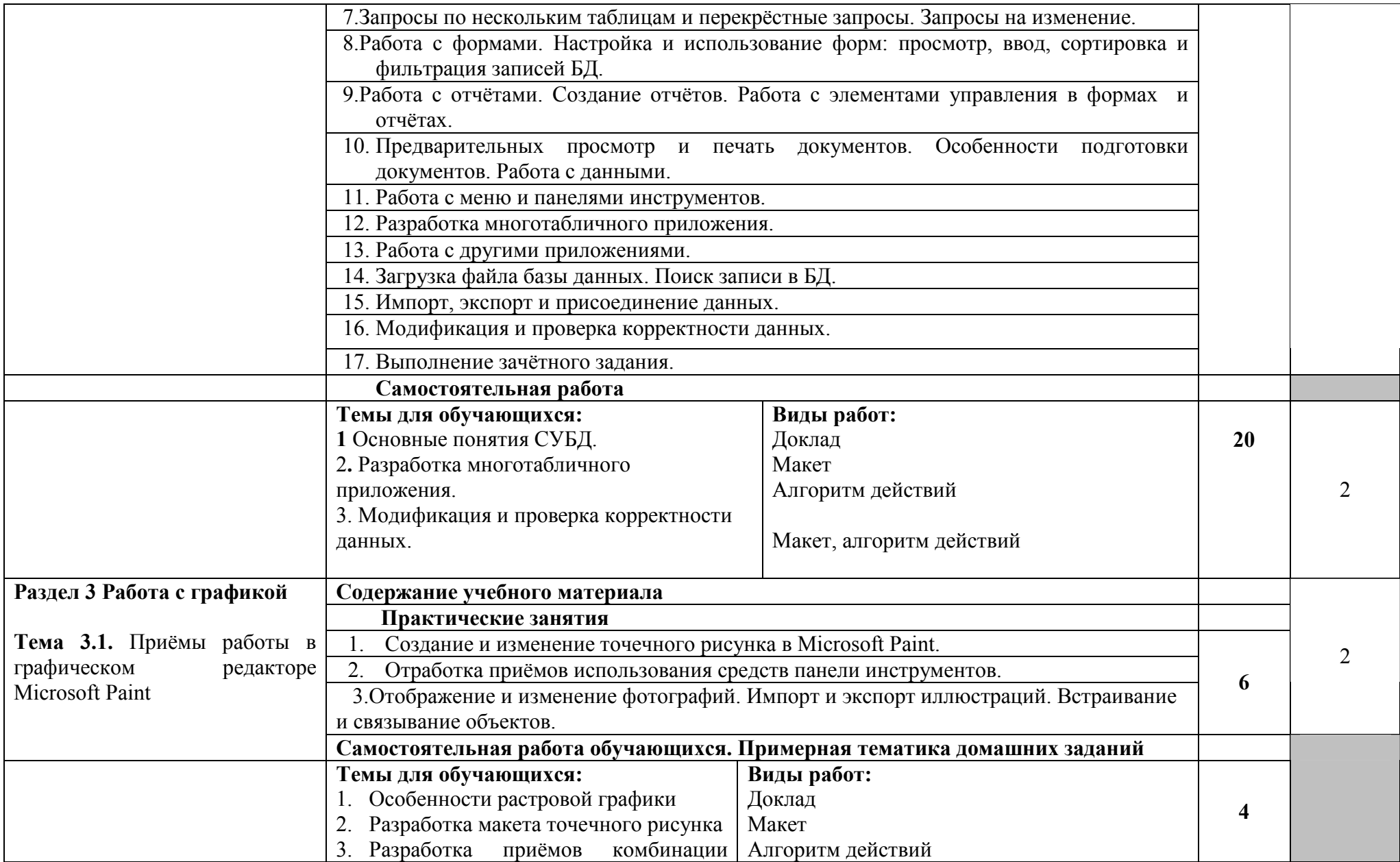

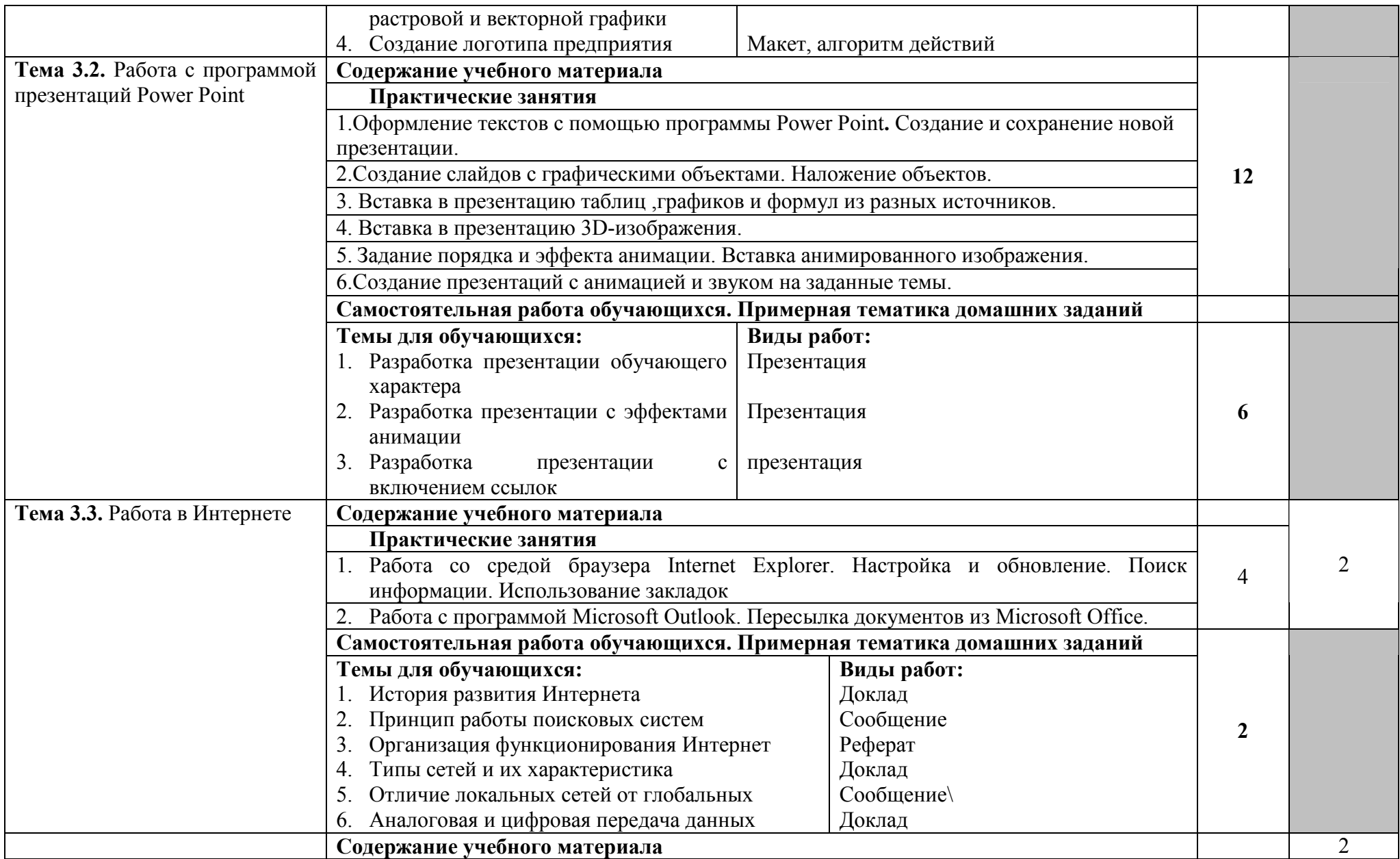

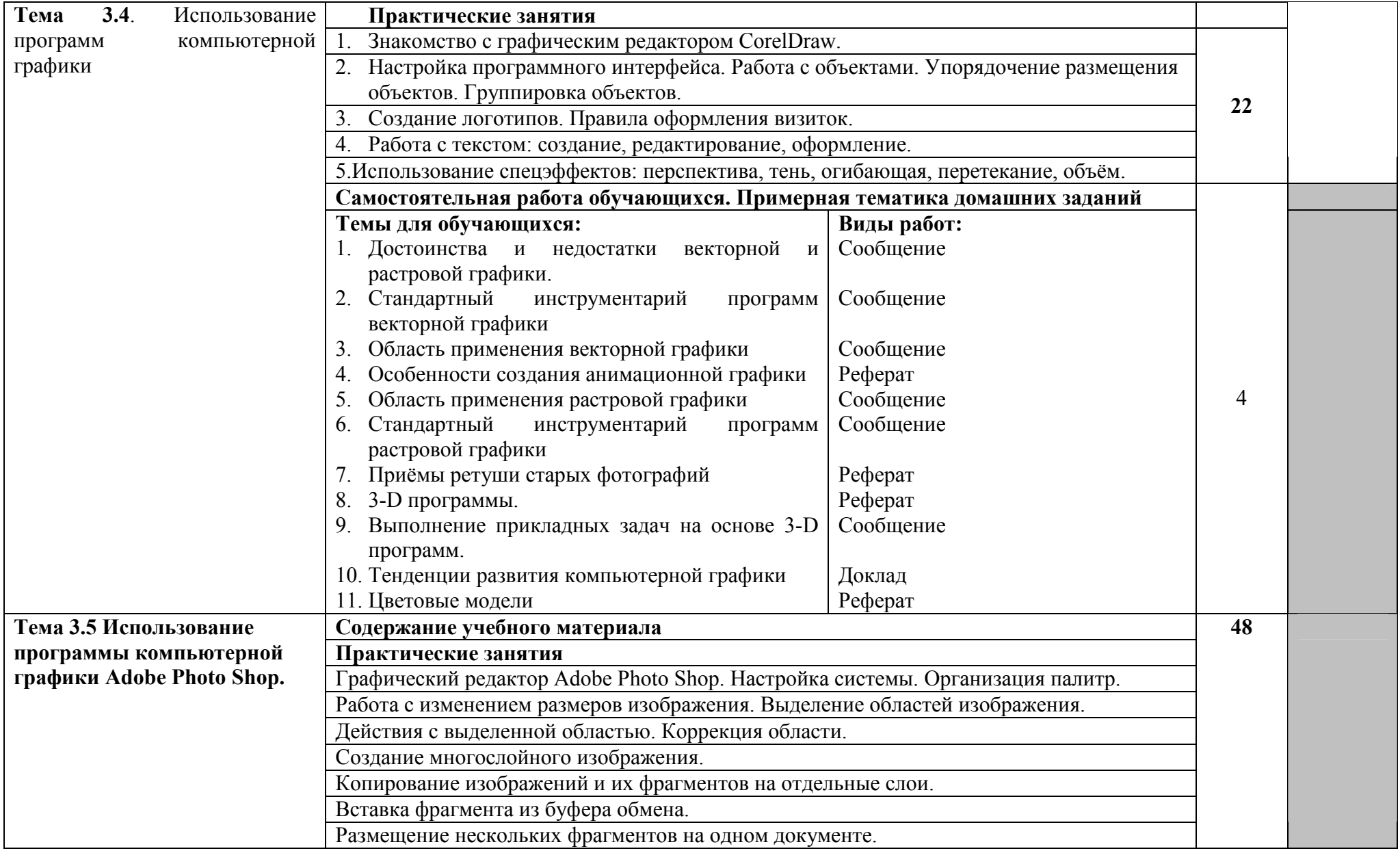

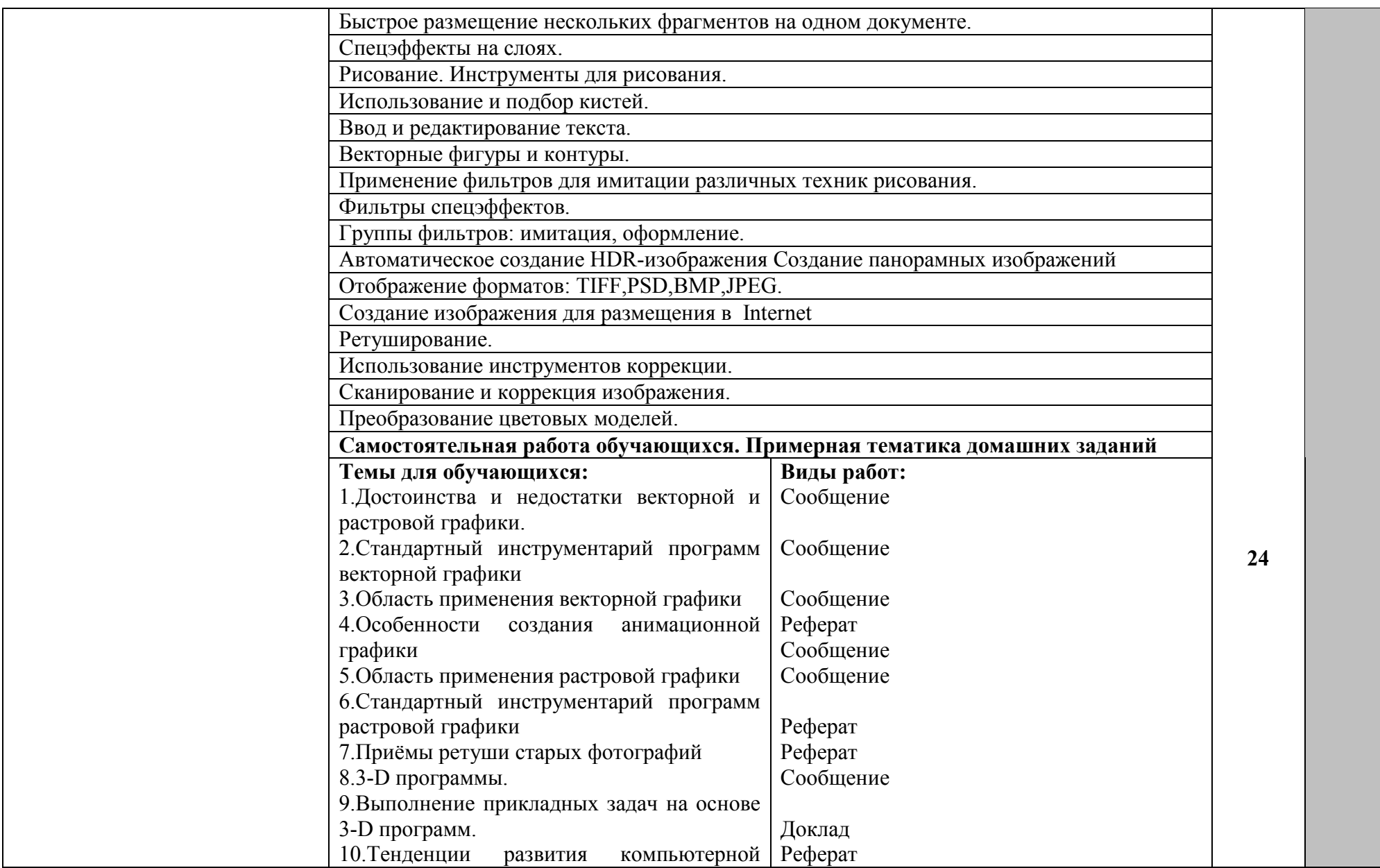

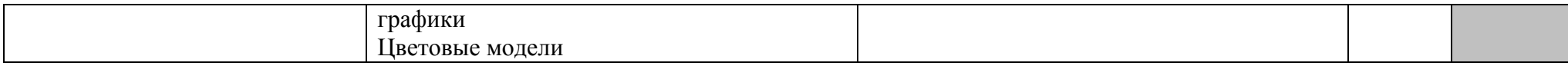

Для характеристики уровня освоения учебного материала используются следующие обозначения:

1 - ознакомительный (узнавание ранее изученных объектов, свойств);

2 - репродуктивный (выполнение деятельности по образцу, инструкции или под руководством);

3 - продуктивный (планирование и самостоятельное выполнение деятельности, решение проблемных задач).

2.3 Образовательные технологии

Образовательные технологии, используемые при реализации различных видов учебной работы и дающие наиболее эффективные результаты освоения дисциплины.

В соответствии с требованиями ФГОС СПО по специальности реализация компетентностного подхода должна предусматривать широкое использование в учебном процессе активных и интерактивных форм проведения занятий (компьютерных симуляций, деловых и ролевых игр, разбор конкретных ситуаций, психологические и иные тренинги и т.д.) в сочетании с внеаудиторной работой с целью формирования и развития требуемых компетенций обучающихся.

Виды образовательных технологий.

Образовательная технология – это совокупность научно и практически обоснованных методов и инструментов для достижения запланированных результатов в области образования. Применение конкретных образовательных технологий в учебном процессе определяется спецификой учебной деятельности, ее информационно-ресурсной основы и видов учебной работы.

1. Традиционные образовательные технологии ориентируются на организацию образовательного процесса, предполагающую прямую трансляцию знаний от преподавателя к студенту (преимущественно на основе объяснительно-иллюстративных методов обучения). Учебная деятельность студента носит в таких условиях, как правило, репродуктивный характер.

Примеры форм учебных занятий с использованием традиционных технологий:

*Лекция* – последовательное изложение материала в дисциплинарной логике, осуществляемое преимущественно вербальными средствами (монолог преподавателя).

*Семинар* – беседа преподавателя и студентов, обсуждение заранее подготовленных сообщений, проектов по каждому вопросу плана занятия с единым для всех перечнем рекомендуемой обязательной и дополнительной литературы.

*Практическое занятие* – занятие, посвященное освоению конкретных умений и навыков по предложенному алгоритму.

*Лабораторная работа* – организация учебной работы с реальными материальными и информационными объектами, экспериментальная работа с аналоговыми моделями реальных объектов.

2. Технологии проблемного обучения – организация образовательного процесса, которая предполагает постановку проблемных вопросов, создание 20 учебных проблемных ситуаций для стимулирование активной познавательной деятельности студентов.

Примеры форм учебных занятий с использованием технологий проблемного обучения:

*Проблемная лекция* – изложение материала, предполагающее постановку проблемных и дискуссионных вопросов, освещение различных научных подходов, авторские комментарии, связанные с различными моделями интерпретации изучаемого материала.

*Практическое занятие в форме практикума* – организация учебной работы, направленная на решение комплексной учебно-познавательной задачи, требующей от студента применения как научно-теоретических знаний, так и практических навыков.

*Практическое занятие на основе кейс-метода* («метод кейсов», «кейсстади») – обучение в контексте моделируемой ситуации, воспроизводящей реальные условия научной, производственной, общественной деятельности. Обучающиеся должны проанализировать ситуацию, разобраться в сути проблем, предложить возможные решения и выбрать лучшее из них. Кейсы базируются на реальном фактическом материале или же приближены к реальной ситуации.

3. Игровые технологии – организация образовательного процесса, основанная на реконструкции моделей поведения в рамках предложенных сценарных условий.

Примеры форм учебных занятий с использованием игровых технологий:

*Деловая игра* – моделирование различных ситуаций, связанных с выработкой и принятием совместных решений, обсуждением вопросов в режиме «мозгового штурма», реконструкцией функционального взаимодействия в коллективе и т.п.

*Ролевая игра* – имитация или реконструкция моделей ролевого поведения в предложенных сценарных условиях.

4. Технологии проектного обучения – организация образовательного процесса в соответствии с алгоритмом поэтапного решения проблемной задачи или выполнения учебного задания. Проект предполагает совместную учебно-познавательную деятельность группы студентов, направленную на выработку концепции, установление целей и задач, формулировку ожидаемых результатов, определение принципов и методик решения поставленных задач, планирование хода работы, поиск доступных и оптимальных ресурсов, поэтапную реализацию плана работы, презентацию результатов работы, их осмысление и рефлексию.

Основные типы проектов:

*Исследовательский проект* – структура приближена к формату научного исследования (доказательство актуальности темы, определение научной проблемы, предмета и объекта исследования, целей и задач, методов, источников, выдвижение гипотезы, обобщение результатов, выводы, обозначение новых проблем).

*Творческий проект*, как правило, не имеет детально проработанной структуры; учебно-познавательная деятельность студентов осуществляется в рамках рамочного задания, подчиняясь логике и интересам участников проекта, жанру конечного результата (газета, фильм, праздник и т.п.).

*Информационный проект* – учебно-познавательная деятельность с ярко выраженной эвристической направленностью (поиск, отбор и систематизация информации о каком-то объекте, ознакомление участников проекта с этой информацией, ее анализ и обобщение для презентации более широкой аудитории).

5. Интерактивные технологии – организация образовательного процесса, которая предполагает активное и нелинейное взаимодействие всех участников, достижение на этой основе личностно значимого для них образовательного результата. Наряду со специализированными технологиями такого рода принцип интерактивности прослеживается в большинстве современных образовательных технологий. Интерактивность подразумевает субъект-субъектные отношения в ходе образовательного процесса и, как следствие, формирование саморазвивающейся информационно-ресурсной среды.

Примеры форм учебных занятий с использованием специализированных интерактивных технологий:

*лекция «обратной связи» – лекция–провокация* (изложение материала с заранее запланированными ошибками),

*лекция-беседа*,

*лекция-дискуссия*,

*семинар-дискуссия* – коллективное обсуждение какого-либо спорного вопроса, проблемы, выявление мнений в группе.

6. Информационно-коммуникационные образовательные технологии – организация образовательного процесса, основанная на применении специализированных программных сред и технических средств работы с информацией.

Примеры форм учебных занятий с использованием информационнокоммуникационных технологий:

*Лекция-визуализация* – изложение содержания сопровождается презентацией (демонстрацией учебных материалов, представленных в

различных знаковых системах, в т.ч. иллюстративных, графических, аудио- и видеоматериалов).

*Практическое занятие в форме презентации* – представление результатов проектной или исследовательской деятельности с использованием специализированных программных сред.

Удельный вес занятий, проводимых в интерактивных формах, определяется главной целью программы, особенностью контингента обучающихся и содержанием конкретных дисциплин, и в целом в учебном процессе они должны составлять не менее определенного процента от всего объема аудиторных занятий.

Технологии, используемые при формировании образовательных компетенций приведены в таблице 1.

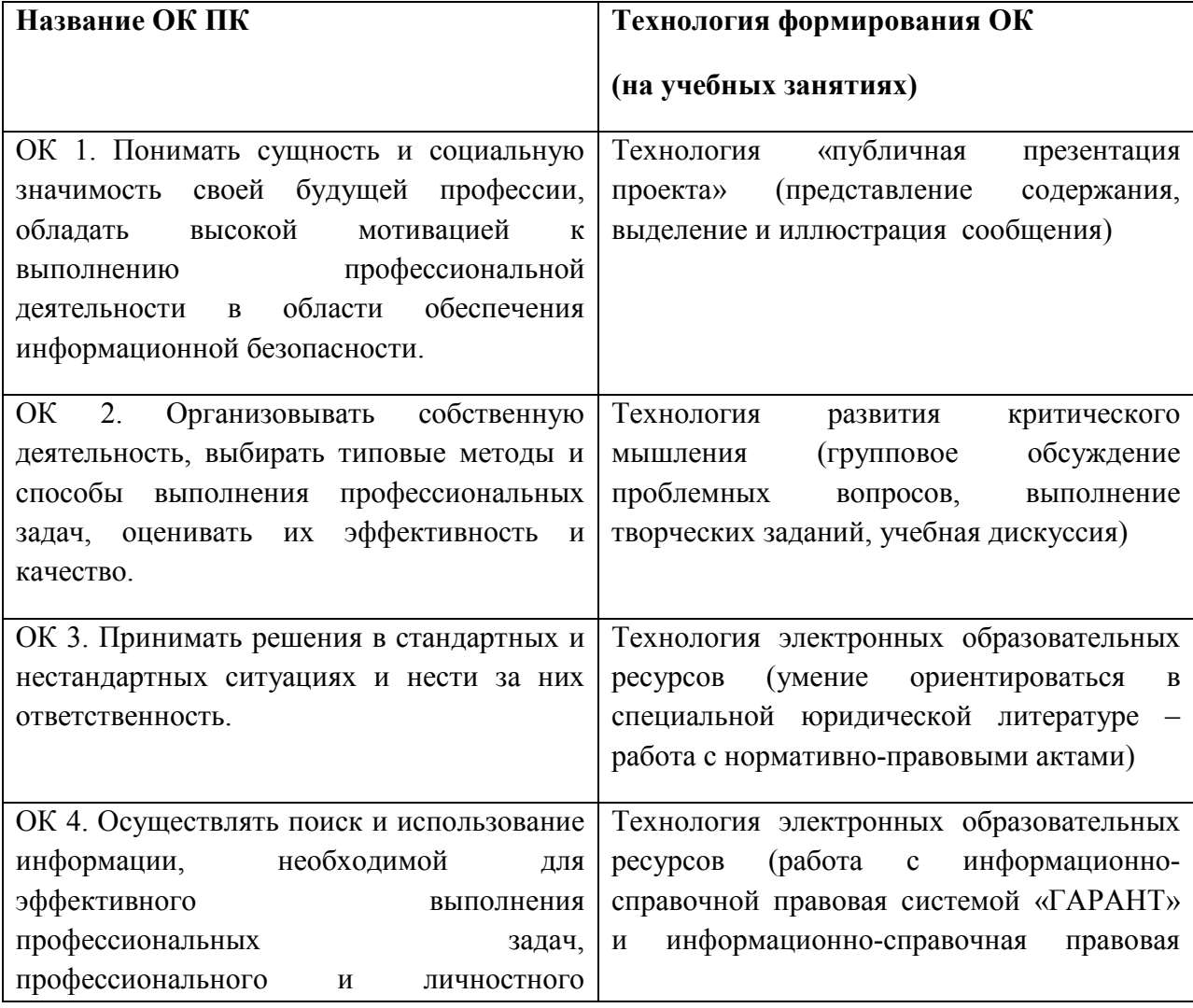

### **ТЕХНОЛОГИИ ФОРМИРОВАНИЯ ОК**

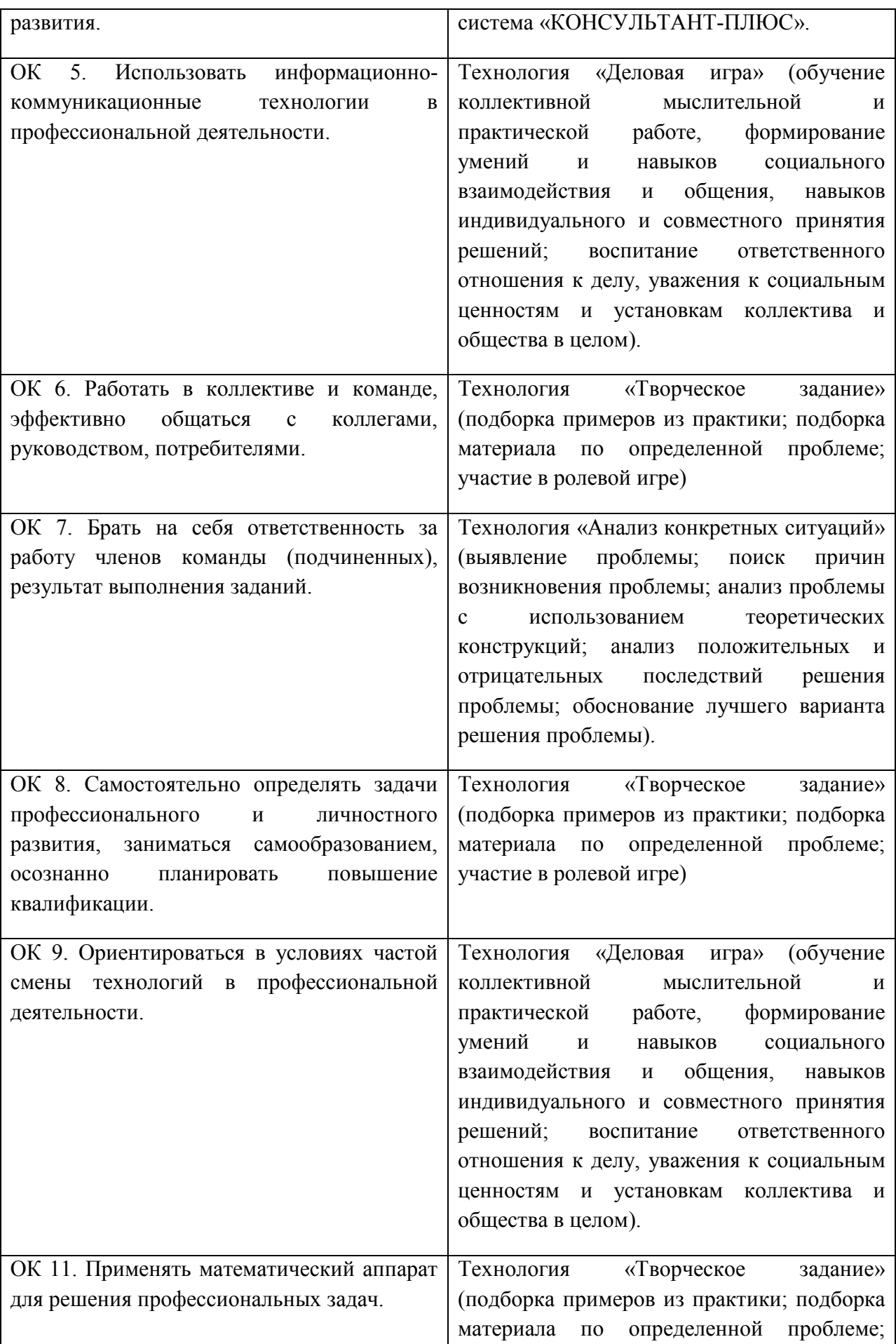

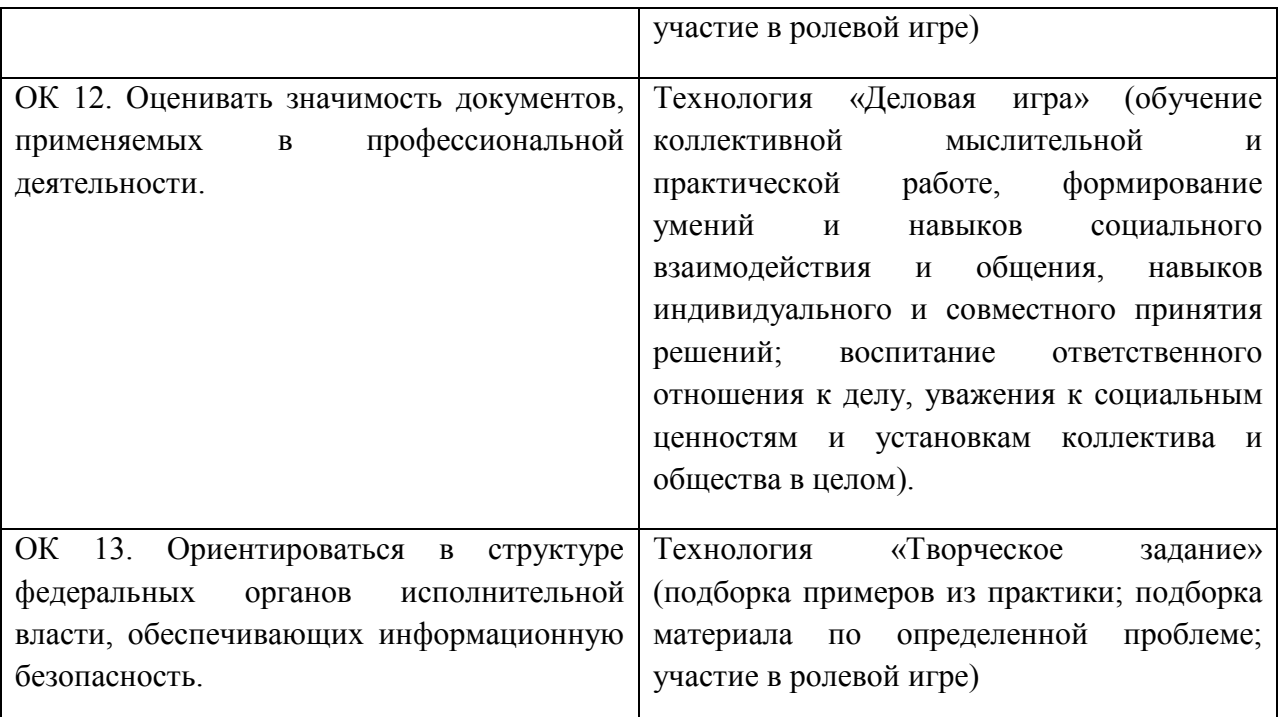

#### **3 Условия реализации программы дисциплины**

### **3.1 Требования к минимальному материально-техническому обеспечению**

Реализация учебной дисциплины требует наличия лаборатории «Прикладных программ Microsoft Office» и полигона «Вычислительной техники».

Реализация учебной дисциплины требует наличия лаборатории «Прикладных программ Microsoft Office» и полигона «Вычислительной техники».

Оборудование учебного кабинета:

- посадочные места по количеству обучающихся;
- рабочее место преподавателя.

Технические средства обучения: компьютер,

- персональные компьютеры по количеству обучающихся;
- аудиовизуальные средства обучения.

Оборудование лаборатории и рабочих мест лаборатории:

- персональные компьютеры по количеству обучающихся;
- рабочее место преподавателя;

– комплект учебно-наглядных пособий «Выполнение работ оператора ЭВМ».

3.2 Информационное обеспечение обучения

### Основная литература:

- 1. Киселев С.В. Оператор ЭВМ: Учебник для начального профессионального образования .- 4-e изд. стереотип. .- М. : Академия, 2021.- 352 с
- 2. Киселев С. В. Оператор ЭВМ. Офисные приложения MS Office. М.: Академия, 2021. – 80 с.
- 3. А.П. Сергеев, «Основы 3D Studio Max 7», СПб, 2021 г.
- 4. Голицына Л.Л. др. Программное обеспечение. М.: ФОРУМ, 2020.

### Интернет-ресурсы:

- 1. Федеральный государственный образовательный стандарт среднего (полного) общего образования. Проект (доработка 15 февраля 2011 года) rg.ru›2011/02/17/shkola-standart-site-dok.html
- 2. http://www.znanium.com
- 3. http://www.citforum.ru

3.3 Условия реализации программы для обучающихся инвалидов и лиц с ограниченными возможностями здоровья

Для студентов из числа лиц с ограниченными возможностями здоровья обучение проводится Академией с учетом особенностей их психофизического развития, их индивидуальных возможностей и состояния здоровья .

При проведении обучения по дисциплине обеспечивается соблюдение следующих общих требований:

проведение обучения для лиц с ограниченными возможностями здоровья в одной аудитории совместно со студентами, не имеющими ограниченных возможностей здоровья, если это не создает трудностей для них в процессе обучения;

− присутствие в аудитории ассистента, оказывающего обучающимся необходимую техническую помощь с учетом их индивидуальных особенностей (занять рабочее место, передвигаться, прочитать и оформить задание, общаться с преподавателем);

пользование необходимыми обучающимся техническими средствами при выполнении практических и других работ в соответствии с учебным планом с учетом их индивидуальных особенностей;

В зависимости от индивидуальных особенностей обучающихся с ограниченными возможностями здоровья образовательная среда Академии обеспечивает выполнение следующих требований при обучении и проведении промежуточной и итоговой аттестации:

а) для слепых:

задания и иные материалы для аттестации зачитываются ассистентом;

письменные задания надиктовываются обучающимся ассистенту;

б) для слабовидящих:

задания и иные учебно-методические материалы оформляются увеличенным шрифтом;

− обеспечивается индивидуальное равномерное освещение не менее  $300 - \frac{1}{2}$ люкс:

при необходимости обучающимся предоставляется увеличивающее устройство, допускается использование увеличивающих устройств, имеющихся у обучающихся;

в) для глухих и слабослышащих, с тяжелыми нарушениями речи:

− обеспечивается наличие звукоусиливающей аппаратуры коллективного пользования, при необходимости обучающимся предоставляется звукоусиливающая аппаратура индивидуального пользования;

по их желанию аттестационные испытания проводятся в письменной форме;

г) для лиц с нарушениями опорно-двигательного аппарата (тяжелыми нарушениями двигательных функций верхних конечностей или отсутствием верхних конечностей):

письменные задания надиктовываются ассистенту;

по их желанию все аттестационные испытания проводятся в устной форме.

### **4. КОНТРОЛЬ И ОЦЕНКА РЕЗУЛЬТАТОВ ОСВОЕНИЯ ДИСЦИПЛИНЫ**

Контроль и оценка результатов освоения учебной дисциплины осуществляется преподавателем в процессе проведения практических и лабораторных работ, тестирования, а также выполнения обучающимися индивидуальных заданий, проектов, исследований.

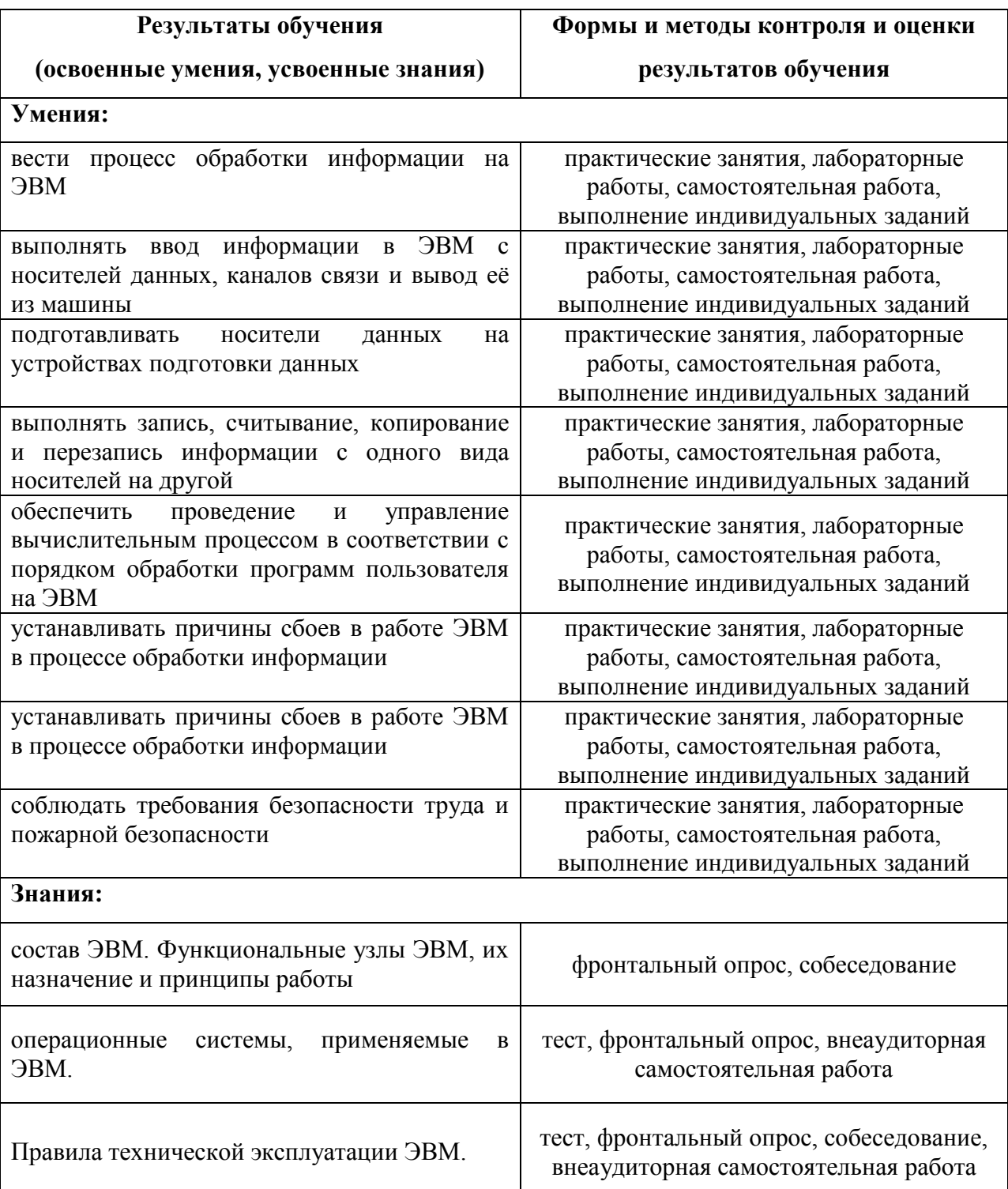

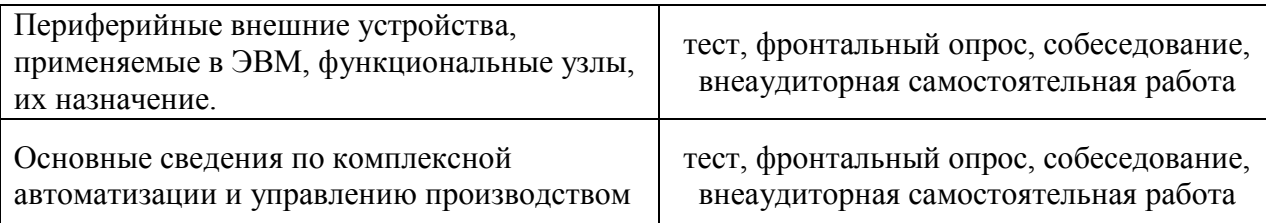

# **КОНКРЕТИЗАЦИЯ РЕЗУЛЬТАТОВ ОСВОЕНИЯ ДИСЦИПЛИНЫ**

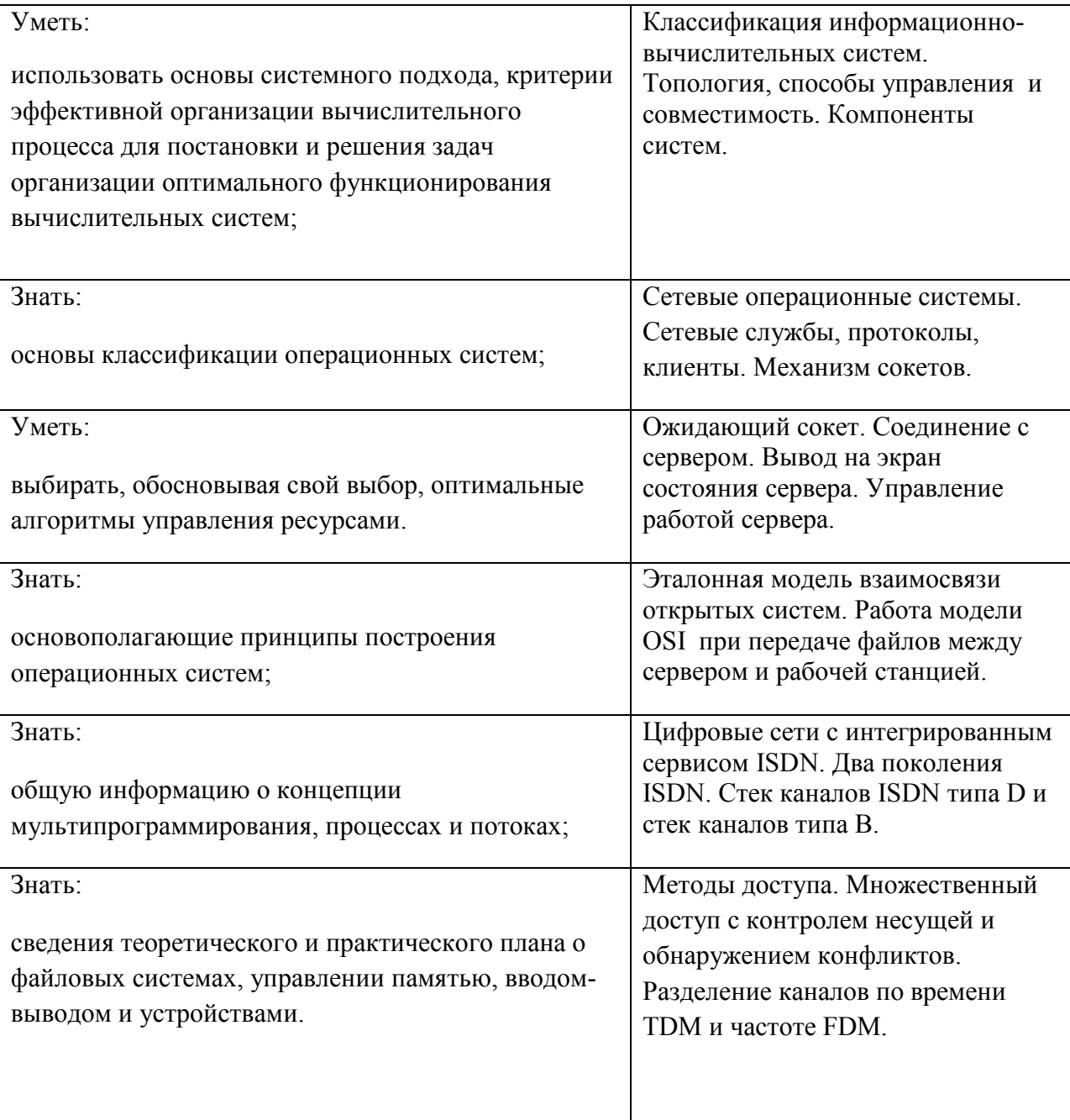

# **5. Дополнения и изменения в рабочей программе**

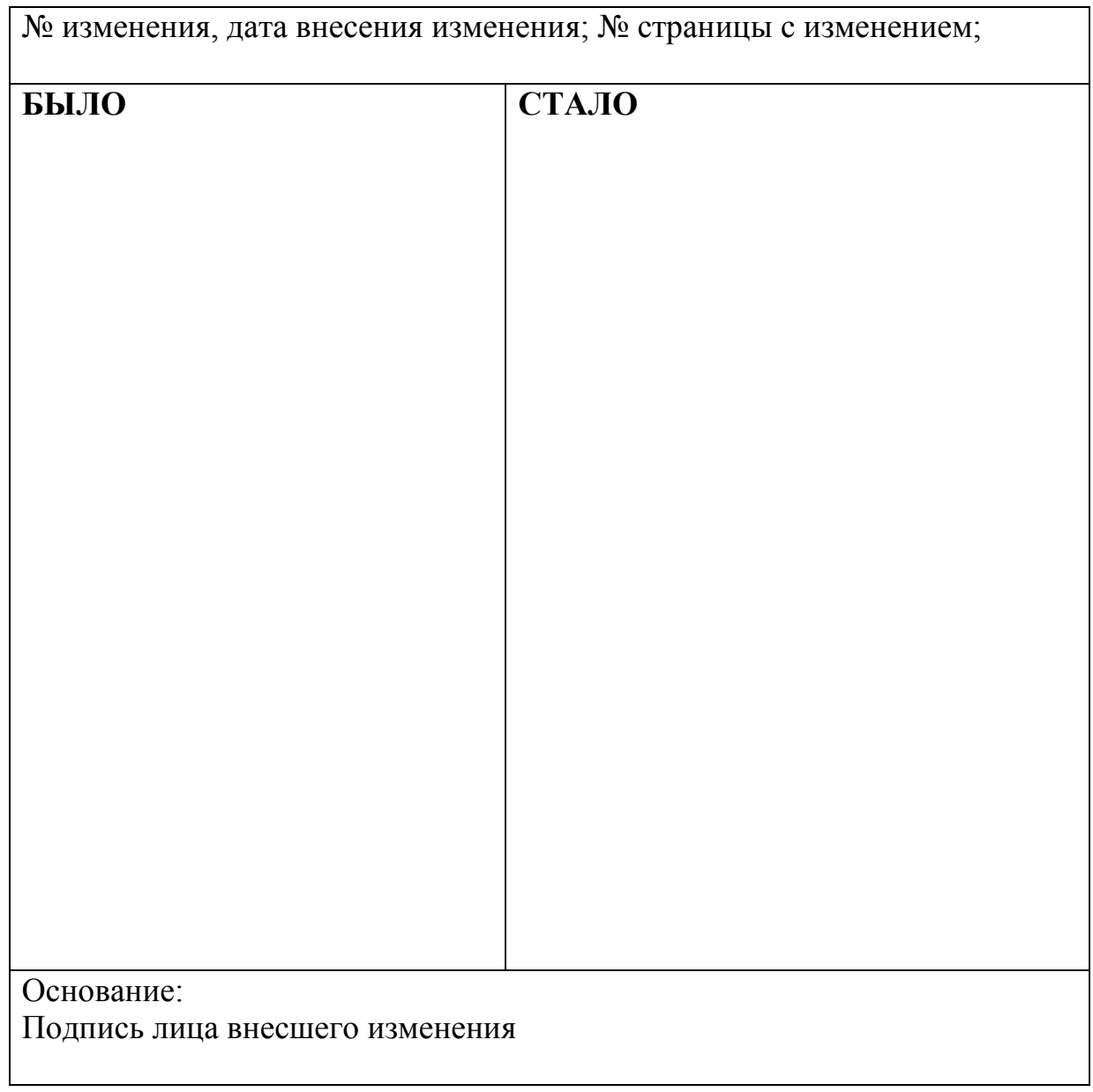

6. Оценка освоения достижений личностных результатов воспитательной работы

Оценка достижения обучающимися личностных результатов (далее - ЛР) проводиться в рамках контрольных и оценочных процедур, предусмотренных данной Программой.

Способы контроля результатов и критерии результативности реализации воспитательной работы обучающихся академического колледжа.

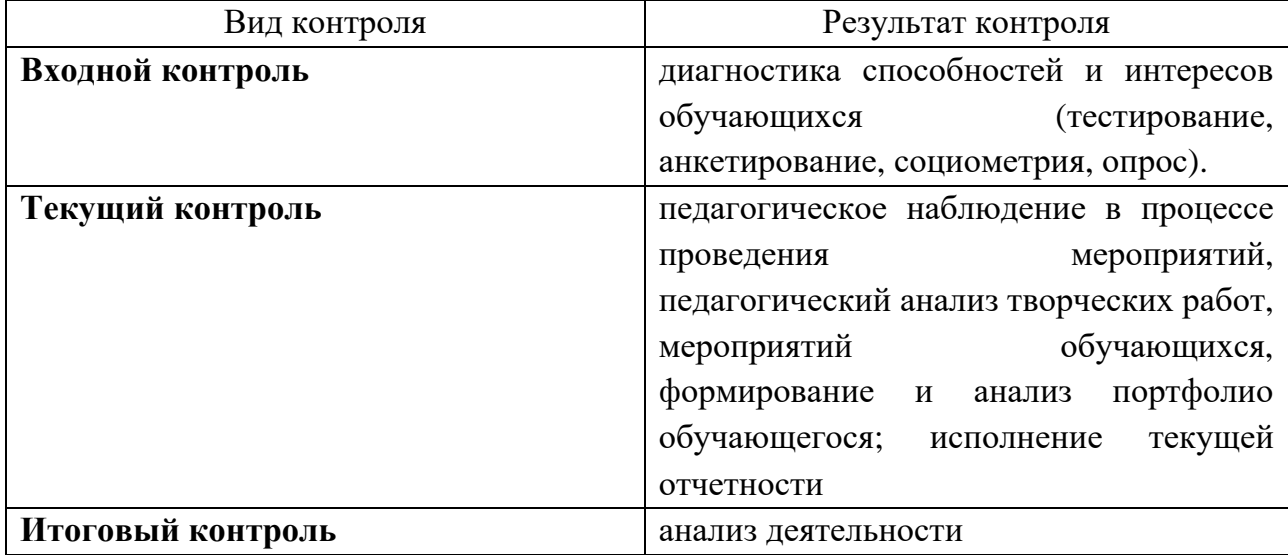

#### Комплекс критериев оценки личностных результатов обучающихся:

демонстрация интереса к будущей профессии;

- оценка собственного продвижения, личностного развития;

положительная динамика в организации собственной учебной деятельности

по результатам самооценки, самоанализа и коррекции ее результатов;

ответственность за результат учебной деятельности и подготовки к профессиональной деятельности;

проявление высокопрофессиональной трудовой активности;  $\equiv$ 

- участие в исследовательской и проектной работе;

участие в конкурсах профессионального мастерства, олимпиадах по профессии, викторинах, в предметных неделях;

соблюдение этических норм общения при взаимодействии с обучающимися, преподавателями, руководителями практик;

конструктивное взаимодействие в учебном коллективе;  $\frac{1}{2}$ 

демонстрация навыков межличностного делового общения, социального имиджа;

- готовность к общению и взаимодействию с людьми самого разного статуса, этнической, религиозной принадлежности и в многообразных обстоятельствах;

сформированность гражданской позиции; участие в волонтерском движении;

- проявление мировоззренческих установок на готовность молодых людей к работе на благо Отечества;

проявление правовой активности и навыков правомерного поведения, уважения к Закону;

отсутствие фактов проявления идеологии терроризма и экстремизма среди обучающихся;

отсутствие социальных конфликтов среди обучающихся, основанных на межличностной, межрелигиозной почве;

участие в реализации просветительских программ, поисковых, военноисторических, краеведческих отрядах и молодежных объединениях;

добровольческие инициативы по поддержки инвалидов и престарелых граждан;

проявление экологической культуры, бережного отношения к родной земле, природным богатствам России и мира;

демонстрация умений и навыков разумного природопользования, нетерпимого отношения к действиям, приносящим вред экологии;

демонстрация навыков здорового образа жизни и высокий уровень культуры здоровья обучающихся;

проявление культуры потребления информации, умений и навыков пользования компьютерной техникой, навыков отбора и критического анализа информации, умения ориентироваться в информационном пространстве;

- участие в конкурсах профессионального мастерства и в командных проектах;

проявление экономической и финансовой культуры, экономической грамотности а также собственной адекватной позиции по отношению к социально-экономической действительности.